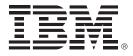

## **IBM zEnterprise Technology Summit**

Accelerate IMS application modernization

Presenter – Date:

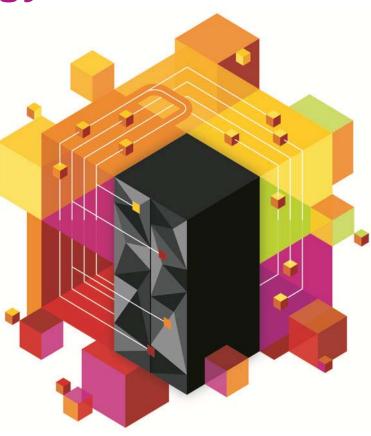

© 2013 IBM Corporation

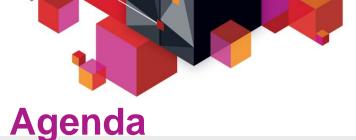

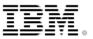

## **IMS modernization overview**

## IMS database solutions

- Integration opportunities and futures

## IMS transaction management solutions

- Integration opportunities and futures

## DataPower and IMS connectivity

- Current and future

## **IMS Modernization Solutions**

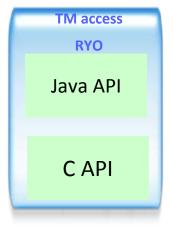

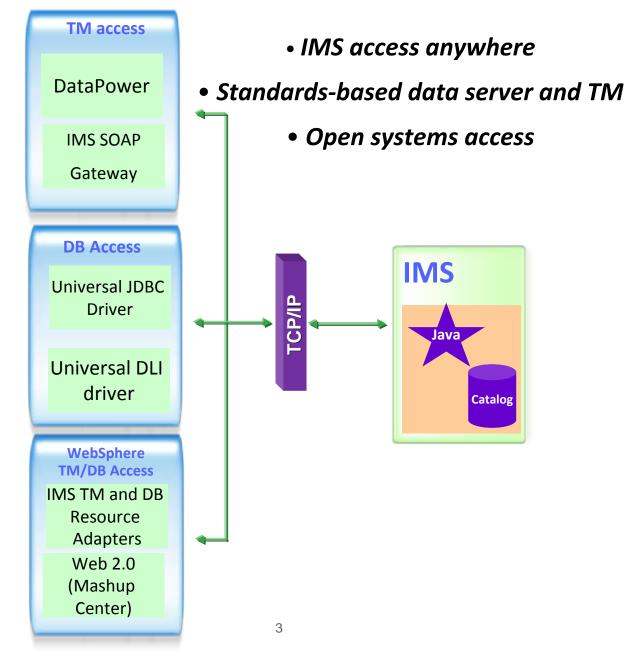

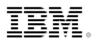

## **IMS Open Database**

#### **Solution statement**

- Extend the reach of IMS data
  - Offer scalable, distributed, and high-speed local access to IMS database resources

#### Value

- Business growth
  - Allow more flexibility in accessing IMS data to meet growth challenges
- Market positioning
  - Allow IMS databases to be processed as a standards-based data server

#### **Key differentiators**

- Standards-based approach (Java Connector Architecture, JDBC, SQL, DRDA)
- Solution packaged with IMS

#### Enables new application design frameworks and patterns

- JCA 1.5 (Java EE)
- JDBC

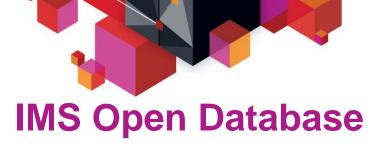

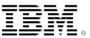

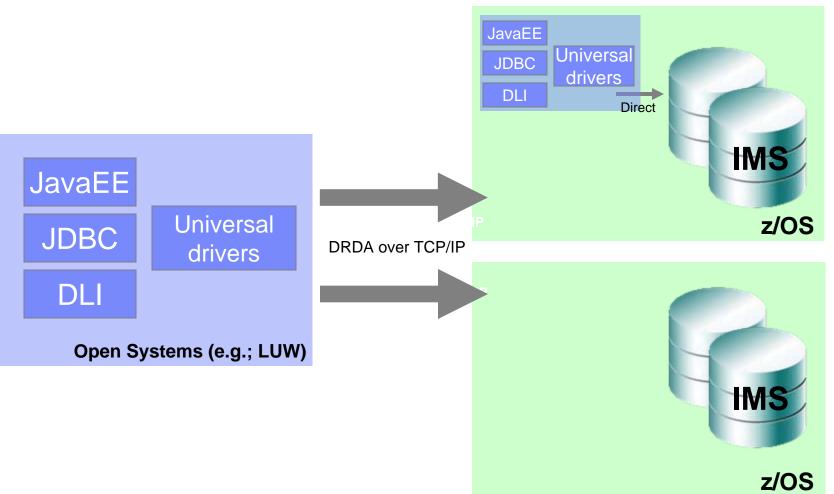

#### © 2013 IBM Corporation

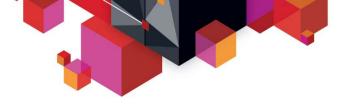

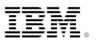

## **Open Database and the Universal drivers**

#### Deep synergy with the IMS catalog

- Direct access to IMS metadata in the catalog
- Virtual and cloud deployment capabilities
  - No longer file-system dependent for metadata
- Industry-leading data type support
  - Complex and flexible
- Mapping support

#### Deep synergy with Java z/OS and z196

- Significant performance improvements
- Continued partnership with Java z/OS lab

#### **Continued SQL standardization and support**

- Including similar connection parameters as DB2 for commonality across IBM drivers
- More to come

#### **Continued integration across the IBM portfolio**

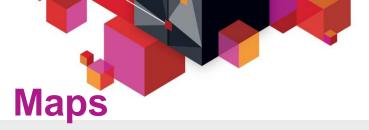

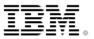

#### Mapping support

- A Map is metadata that describes how a field (or set of fields) are mapped for a particular segment instance
- Metadata captures the various cases and for each case defines the set of fields to be used for that case
- Maps can be defined to the catalog
- Example
  - Insurance segment mapped multiple ways depending on value of a 'Policy Type' field

| Policy<br>Type | Property<br>Type | Rooms | Value | Address                         | Make | Model  | Year | Value | Color |
|----------------|------------------|-------|-------|---------------------------------|------|--------|------|-------|-------|
| М              | -                | -     | -     | -                               | Ford | Escort | 1989 | 2K    | Red   |
| н              | Single<br>Family | 5     | 500K  | 555 Disk<br>Drive Way,<br>95141 | -    | -      | -    | -     | -     |

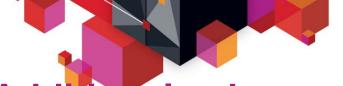

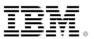

1 Corporation

## Additional enhancements

#### SQL

- FETCH FIRST <n> ROWS ONLY
- INNER JOIN <table2> ON <table1.col1> = <table2.col2>

#### Connection properties

- currentSchema
- maxRows
- fetchSize
- Tracing
  - traceFile, traceFileAppend, traceDirectory, traceLevel

#### Variable length segment support

- VL segments contain a two byte length (LL) field that will identify the size of the segment instance
- Universal Drivers are now sensitive to the LL field of a VL segment and will manage the IO area of the segment instance on all CRUD calls

| INNER FIELD=LENGTH<br>(2 bytes) | INNER FIELD=NAME<br>(30 bytes) | INNER FIELD= ADDRESS (50<br>bytes) | INNER FIELD=EMAIL (optional field 30<br>bytes)                    |  |  |  |  |  |  |  |  |
|---------------------------------|--------------------------------|------------------------------------|-------------------------------------------------------------------|--|--|--|--|--|--|--|--|
| 112                             | RICHARD                        | 555 Bailey Ave                     | tran@abc123.com                                                   |  |  |  |  |  |  |  |  |
| 82                              | KEVIN                          | 555 Bailey Ave                     | <does disk⊳<="" exist="" not="" on="" physically="" td=""></does> |  |  |  |  |  |  |  |  |

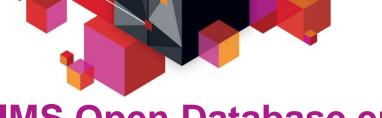

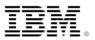

## **IMS Open Database environment**

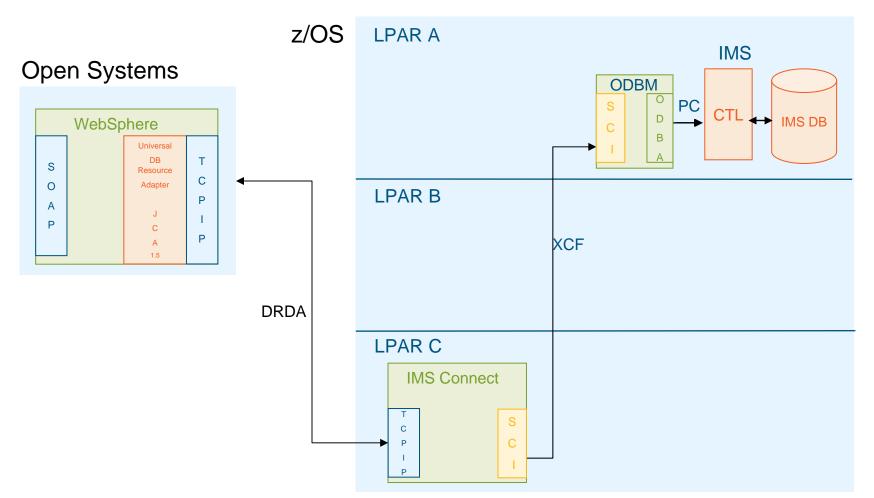

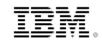

**IMS Open Database environment** 

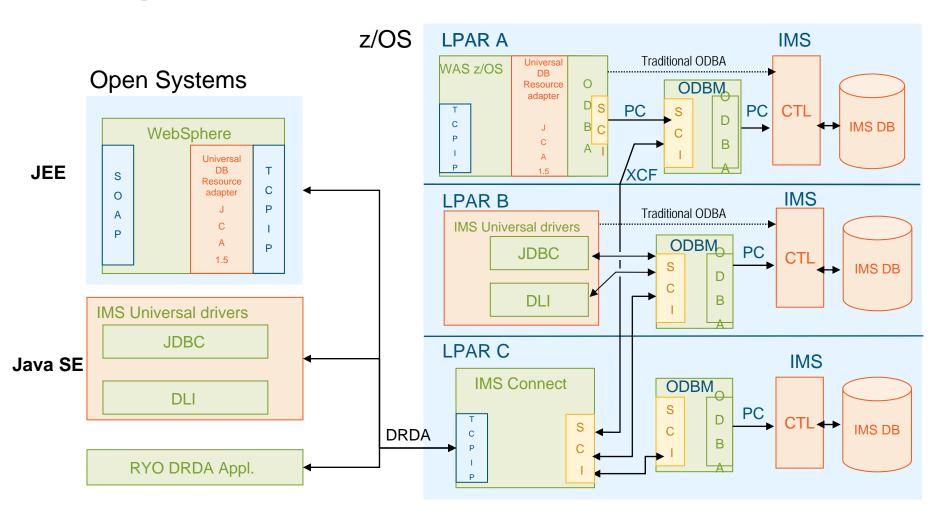

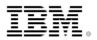

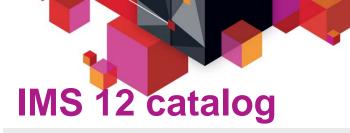

- Trusted IMS metadata information
- Comprehensive view of IMS database metadata (including application metadata) managed by IMS with standard access patterns (JDBC/SQL)
- Offers metadata discovery and exchange via IMS Open Database and the IMS Explorer for Application Development
- Scalable Open Database solution large scale deployment into virtualized production and test environments
- Enables broad IMS integration into the IBM and non-IBM portfolio of tools (Optim Development Studio, Rational Asset Analyzer, InfoSphere Data Architect, etc)

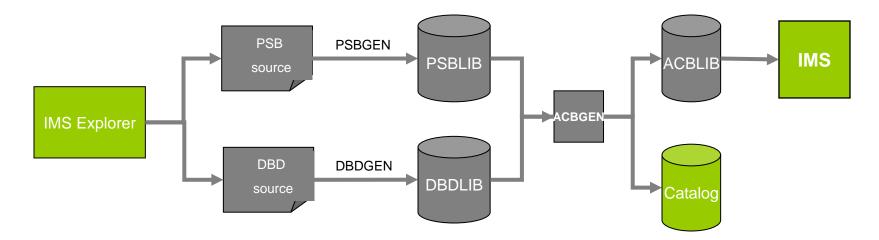

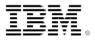

**IMS catalog – intended support** 

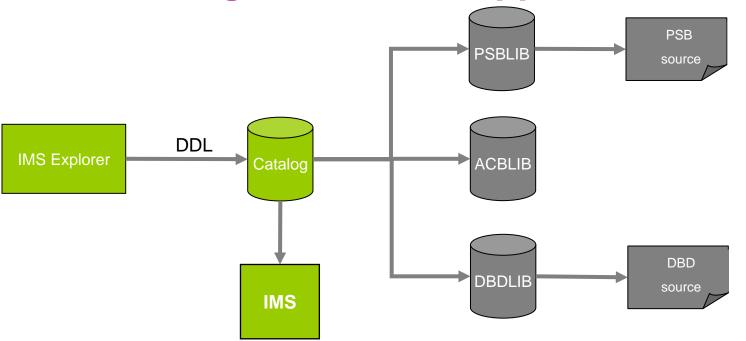

IMS DB changes start with catalog

- IMS loads resource information from catalog
- ACBLIB/PSBLIB/DBDLIB updates will be the by-product of catalog updates
  - Tools that use these libraries can continue to operate, but should migrate to catalog
- PSB and DBD source can still be optionally generated from PSBLIB and DBDLIB

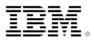

## **Dynamic database - Data Definition Language**

- SQL incorporates DDL to modify the schema of a database
- Authoring DDL is straight-forward with sophisticated tooling support in the industry
- SQL/DDL can be used to update/add metadata in the catalog without the need of a GEN
  - Directly update the catalog
- IMS can be notified of such an update and load the new definitions
- It is our intention to offer this type of dynamic definition for IMS

| ienerate DD                                                                                                    | -                                                                                                    |        |
|----------------------------------------------------------------------------------------------------|----------------------------------------------------------------------------------------------------|--------|
| e and Run                                                                                                    | DDL                                                                                                    |        |
|                                                                                                    | save the generated DDL script. You can run the DDL scrip<br>database connection information.                                                                         | pt     |
| ler: .sqlxe                                                                                                    | ditor_project                                                                                                    | Browse |
| name: Script.                                                                                                    | sql                                                                                                    |        |
| eview DDL                                                                                                    |                                                                                                    |        |
| STOKST.<br>CYCLKE'<br>TOTALS<br>PHYSIC/<br>);<br>CREATE TABLE<br>PARTRC<br>STANKE<br>MAKEDE<br>PROCCC<br>FILL_10<br>(<br>FILL_20<br>(<br>FILL_20<br>COMMC<br>MAKECC<br>PLANNU<br>INVCOD | INT_PARTKEY CHAR(17) NOT NULL,<br>AT_STOCKEY CHAR(16) NOT NULL,<br>Y CHAR(2) NOT NULL,<br>TOCK BIGINT NOT NULL,<br>ALCOUNT BIGINT NOT NULL                           |        |
| STOKST<br>FILL_0 (<br>ORDER(<br>BACKKE<br>WORKO<br>);<br>:REATE TABLE                                                                                                    | DOT_PARTKEY CHAR(17) NOT NULL,<br>AT_STOCKEY CHAR(16) NOT NULL,<br>HAR(50) NOT NULL,<br>IYT DECIMAL(7, 7) NOT NULL,<br>Y CHAR(10) NOT NULL,<br>RDER CHAR(8) NOT NULL |        |
| FILL_0 (<br>FILL_1 (<br>PARTDE<br>PARTKE<br>);<br>TREATE TABLE<br>PARTRC<br>UNPLRE<br>AREA1 (<br>DEPT CH                                                                                | HAŘ(9) NOT NULL,<br>HAR(2) NOT NULL,<br>SK CHAR(20) NOT NULL,<br>Y CHAR(17) NOT NULL                                                                                 |        |
|                                                                                                    |                                                                                                    | ~      |
|                                                                                                    | 100 L                                                                                                    |        |

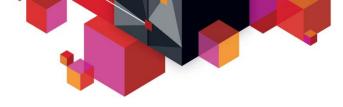

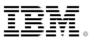

## **Intended SQL engine investment**

## Current SQL engine is Java-based

- As a result only supports Java clients

## IMS intends to invest in a native SQL engine

- Could support COBOL and PLI clients
  - Dynamic and even static SQL could be supported
- Engine would require the IMS catalog

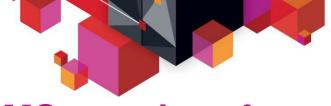

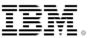

## **IMS user interface enhancements**

## IMS Explorer for Development

## (Eclipse)

| E PE Careed                                                                                                    |                     |                                                                                                    |               |                    |                  |                                                                                                    |                                                                    |                                                                       |                                                                                                    |   |  |
|----------------------------------------------------------------------------------------------------|---------------------|----------------------------------------------------------------------------------------------------|---------------|--------------------|------------------|----------------------------------------------------------------------------------------------------|--------------------------------------------------------------------|-----------------------------------------------------------------------|----------------------------------------------------------------------------------------------------|---|--|
| Systeme 22                                                                                                    | C stoness           | Put incog                                                                                                    | System 73 s   | CINERS (Past INCO) | Ryster 11        | E Popeter II                                                                                                    | 1 2 *****                                                          | Direct 2                                                              | And the second second s                                                                                                    |   |  |
| All systems<br>8: 44(139044.: workplag dens system)<br>9: 44(139049.: Workplag dens system)<br>9: 1 10(1290.: System 0                                                                                                    | O furts ver         | ~ 3                                                                                                    | 1 Lat. 10.23  | 18                 |                  | Accepted nerve<br>Accepted Co<br>III Spored Record                                                                                                    | 1648                                                               | Status Monitor: systems                                               |                                                                                                    |   |  |
| ECODOC System 0     ECODOC System 0     ECODOC System 0     Ecology      Ecology      Ecolo | *<br>*<br>*<br>*    | ODD         ACODY         TTP         Dear Him.         IDD           DDD         Maximud.         0         H Him.         IDD           EVEY         HOLGAN-MA         0         ACOCIME         0           EVEY         HOLGAN-MA         0         ACOCIME         0 |               |                    |                  |                                                                                                    |                                                                    |                                                                       | In Base large union are shown by the<br>property of the Poster shown are<br>the better support of the<br>shown are support of the<br>shown are support of the<br>shown are<br>the shown are<br>the shown |   |  |
|                                                                                                    | and strength on the |                                                                                                    | Compile Plena |                    | A 83 . 41 . 10 M | - Annual 1996a<br>Annual 1997                                                                                                    | -                                                                  | - sydan                                                               | a filter to display only those<br>is matching the selector orberia.<br>a filter on and off by dicking the                                                                                                    |   |  |
| 5.                                                                                                    | 124/84/200          | * 10.04.<br>* 10.04.                                                                                                    | 001 INU Comme | n Brimerine        |                  | Encure 319<br>Resure 119<br>Resure 119 | 1000<br>100<br>100<br>100<br>100<br>100<br>100<br>100<br>100<br>10 | Sadd<br>Condition<br>Touristic<br>Touristic<br>Touristic<br>Touristic | oldeer on, will button.<br>conal tracking<br>schoole tracking for an 245<br>totals based on Meering potents<br>meri activity for part and one of                                                                                                    | 1 |  |

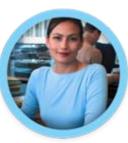

**Developers** 

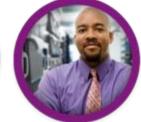

Administrators

#### IMS Explorer for Administration (Web Browser)

| O locahez Stationerstanie     Mez Vistel + S Drun Mitt S Cor |                                                                                                    | · No. Brook Brook     |                 | -             |                  | ton Tran I    |            | * O Har Compr | Q 🛔 4           |
|--------------------------------------------------------------|----------------------------------------------------------------------------------------------------|-----------------------|-----------------|---------------|------------------|---------------|------------|---------------|-----------------|
| BM Tools Base Administration Co                              |                                                                                                    | View - Cattgure -     | ENGL _ EX CONSE | s End Country | as <b>U</b> tapo | J#2 88815     |            |               | atatis - O- IBM |
|                                                              | ISSUE IN 203                                                                                                    | the composition       |                 |               |                  |               |            |               | TEX OF TEX      |
| Resources                                                    |                                                                                                    |                       |                 |               |                  |               |            |               |                 |
| last 8                                                       | REG                                                                                                    | > MOL > Debenes       |                 |               |                  |               |            |               |                 |
| MSPice View -                                                | Destines                                                                                                    | Last Creation Time    | Retter          | Access        | Take.            | Locid Storage | Detrollari |               |                 |
| PLE13                                                        | AUTODE                                                                                                    | 2012/2012/214 46-20   | 801             | UPD .         | 0                |               | wooducs    |               |                 |
| Tiansattens                                                  | AUTODEH                                                                                                    | 2112 211 22 54 46 30  | 851             | uro           |                  | н.            | MODELKS    |               |                 |
| Di Preparte<br>Di Databasei                                  | presentation in the second second sec | 10120125446.00        | NG              | DE            |                  |               | WODBLKS    |               |                 |
| U Databases<br>Hentst                                        | BHHINCL                                                                                                    | 30233254488           | NOL             | DG.           |                  |               | MODELKS    |               |                 |
| PLENS                                                        | BARREDOR                                                                                                    | 2012012544630         | 801             | 00.           |                  |               | HODBLKS    |               |                 |
| # Instactors                                                 | BARROTERNA                                                                                                    | 2112 210 2254 49 00   | 8/52            | EXC.          |                  |               | MODELKS    |               |                 |
| D Databases                                                  | BEZPCUST                                                                                                    | 2012 250 2254 40 00   | and L           | EXEL          | 0                |               | HODBLKS    |               |                 |
| INSPLEXE                                                     | HEADRONG.                                                                                                    | 2012.251.2254.46.7K   | MSL             | ĐĐ.           | 0                | 8             | MODRUKS    |               |                 |
|                                                              | RESORDER                                                                                                    | 2012 259 22 54 46 00  | 812             | 8303.         | 0                | 8             | MODBLKS    |               |                 |
|                                                              | RESOLUTS                                                                                                    | 2012 252 2254 40 00   | 8452            | DD,           | 0                | 8 D           | MODBLICS   |               |                 |
|                                                              | HEIPERS                                                                                                    | 2012/251/22/54:40:30  | MSL             | ÐØ.           | 0                | 8             | MODBLKS    |               |                 |
|                                                              | 86080                                                                                                    | 2012/2012/54:46:30    | MSL             | UPD           | 0                |               | MODELKS    |               |                 |
|                                                              | 88090                                                                                                    | 2112/252/2254.49.00   | MSL             | UPD .         | 0                |               | MODELKS    |               |                 |
|                                                              | CHCBHDBS                                                                                                    | 2102.253.2254.46.30   | 851             | 180           |                  | N             | HODBUKS    |               |                 |
|                                                              | CHCBR282                                                                                                    | 2012/250/22/54 (0.00) | 861             | 100           |                  | N             | MODBURE    |               |                 |
|                                                              | COCCUSD                                                                                                    | 2012/25/22/54 46-00   | 801             | uro.          | 0                | N             | HODBUCS    |               |                 |
|                                                              | EDCEVER                                                                                                    | 2112/2512254-49-05    | NG              | 010           | 0                | 8             | HODELKS    |               |                 |
|                                                              | COCPHOD                                                                                                    | 2012/2012/54-0120     | MSI             | uro           | 0                | 8             | HODBLKS    |               |                 |
|                                                              | COCPRO                                                                                                    | 2012253325449-00      | 845             | 990           | 0                |               | MODELAS    |               |                 |

|     | GJEP600<br>COMHAND ····>                                                                                                    | IMSplex/SMplex Comp                                                                                       | onent List                             | Realtime snapshot<br>Row 1 to 15 of 10<br>SCROLL PAGE                                            | 6 |
|-----|----------------------------------------------------------------------------------------------------|----------------------------------------------------------------------------------------------------|----------------------------------------|--------------------------------------------------------------------------------------------------|---|
|     | IMSplex <u>PLEK1</u><br>SM server. : UIS1                                                                                                    | Date:<br>Time:                                                                                            | 07/09/08<br>09:35:46                   | More: >                                                                                          |   |
|     | . 'i' to displa<br>'d' to produc                                                                                                    | y statistics for the se<br>y z/OS information for<br>e an SYC dump for the set<br>e SYC dumps for the set | the selected comp<br>elected component |                                                                                                  |   |
| SPF | - IHS1 IHS 9.<br>- DBRC 9.<br>- DSRS 9.<br>- DSRS                                                                                                    | 1.0 ECTST21 DLIECSA<br>1.0 ECTST21 TRLME2N<br>4.0 ECTST21 COSEJ1<br>2.0 ECTST21 OM1<br>2.0 ECTST21 OM1    | DBRECSHI DLIECSH                       | READY<br>READY<br>READY<br>READY<br>READY<br>READY                                               |   |
|     | . 1H52 1H5 9.<br>DBRC 9.<br>DSRS 9.<br>DSRS 9. | 1.0 ECIST22 DLIECSAJ                                                                                      |                                        | J IRLMEIN READY<br>READY<br>READY<br>READY<br>READY<br>READY<br>READY<br>READY<br>READY<br>READY |   |

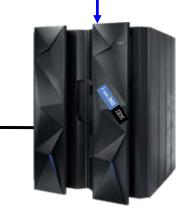

IMS

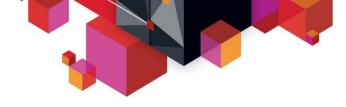

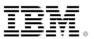

| \$DDLT0 NEWJ         | CL  F1  V 80  Trunc=80 Size=96 Line=25 Col=1 Alt=0 |
|----------------------|----------------------------------------------------|
| ====>                |                                                    |
| 00022 U *****        | ***************************************            |
| 00023 WTO Star       | t of the DDLT0 stream                              |
| 00024 U status       | card has all 1's so all tracing is ON.             |
|                      | card has 00002 so we use the second PCB in the PSB |
| 00026 <u>S</u> 1 1 1 |                                                    |
|                      | doing GN through the database                      |
| 00028 L              | GN                                                 |
| 00029 E              | DATA KAA11**K1*                                    |
| 00030 E 01           |                                                    |
| 00031 L              | GN                                                 |
| 00032 E              | DATA KBBB11**K2                                    |
| 00033 E 02           |                                                    |
| 00034 L              | GN                                                 |
| 00035 E              | DATA KAA31KEE31K31311131213131314131513KEE31K5R31  |
| 00036 E 03           | K3K5 0021KAA11KBBB11KAA31KEE31                     |
| 00037 L              | GN                                                 |
| 00038 E              |                                                    |
| 00039 E 04           | K1X 0026KAA11KBBB11KAA31KEE31KAA31                 |
| 00040 L              | GN                                                 |
| 00041 E              | DATA KAA31KEE32K31321132213231324132513KEE32K5R32  |
| PF 1 FIG             | 2 SCREEN 2 3 QUIT 4 FILE 5 REPEAT 6 ADD            |
| PF 7 BACKWARD        | 8 FORWARD 9 XFILE 10 LEFT 11 RIGHT 12 JOIN         |

| Oata - IMS/Script1.sql - Rational® Application Developer™ fo                                                                                                    | r WebSphere® Software                           |                                  |           |           |                 |       |                              |      |                              |
|----------------------------------------------------------------------------------------------------|-------------------------------------------------|----------------------------------|-----------|-----------|-----------------|-------|------------------------------|------|------------------------------|
| File Edit Navigate Search Project Data Run SQL Window Help                                                                                                    |                                                 |                                  |           |           |                 |       |                              |      |                              |
| 🖬 • 🗒 ≙   ≥ € 6 6 5 9 9 9 0 0 0 0 0 1 1 1 1 • 0                                                                                                    | •                                               | {2 - *⇒ ¢                        | • = =     | 🕞 : 🎑 м   | lanage Licenses | ;     |                              |      | 😭 🔚 Data 🐉 Java              |
| 🔁 Data Project Explorer 🖾 👌 💾 Team Artifacts 🛛 📄 🔄 🌄 🗖 🗖                                                                                                    |                                                 | HOSPITAL                         | () *Scrip | ot.sal    | *Script1.sql 🔀  | 1     |                              | - 0  | 🗄 Outline 🖾 🔏 My Work) 🖓 🗖   |
| Data Diagrams     Data Diagrams     Data Models     Other Files     SQL Scripts     Script.sql     Script1.sql                                                                                                    | SELECT PCB01.PATIENT.P.<br>FROM PCB01.HOSPITAL, | ATNAME, PC                       | B01.HOSPI |           | AME             |       | ~                            |      | SELECT Statement Script1.sql |
|                                                                                                    |                                                 |                                  |           |           |                 |       |                              | ×    |                              |
|                                                                                                    | 5                                               |                                  |           |           |                 |       |                              | 21   |                              |
|                                                                                                    | HOSPITAL<br>HOSPCODE &<br>HOSPLL<br>HOSPNAME    | PATI<br>HOSPIT<br>WARD<br>PATNUE | AL_HOS_   |           |                 |       |                              |      |                              |
| 🙀 Data Source Explorer 🕄 👘 🗖                                                                                                    |                                                 |                                  |           |           |                 |       |                              |      |                              |
|                                                                                                    |                                                 |                                  |           |           |                 |       |                              |      |                              |
|                                                                                                    |                                                 |                                  |           | *         |                 |       |                              |      |                              |
| Configuration Repositories                                                                                                    |                                                 |                                  |           |           |                 |       |                              |      |                              |
| BIRT Classic Models Sample Database                                                                                                    | Columns Conditions Groups Grou                  | p Conditions                     |           |           |                 |       |                              |      |                              |
| Derby Sample Connection                                                                                                    | Column                                          | Alias                            | Output    | Sort Type | Sort Orde       | er.   | 1                            |      |                              |
| 😑 🟭 IMS (Generic JDBC 1.0)                                                                                                    | PCB01.PATIENT.PATNAME                           | 1 / mac                          |           | i sectope |                 |       | 1                            | 10   |                              |
| 🕀 🚺 IMS                                                                                                    | PCB01.HOSPITAL.HOSPNAME                         |                                  |           |           |                 |       |                              |      |                              |
| 🕀 🧰 Authorization IDs                                                                                                    |                                                 |                                  |           |           |                 |       |                              |      |                              |
| 🖻 🧀 Catalogs                                                                                                    |                                                 |                                  |           |           |                 |       |                              |      |                              |
| E ■ BMP255                                                                                                    |                                                 |                                  |           |           |                 |       |                              | 1    |                              |
| E C Schemas                                                                                                    |                                                 |                                  |           |           |                 |       |                              |      |                              |
| PCB01      Dependencies                                                                                                    |                                                 |                                  |           |           |                 |       |                              |      | ■ X ¾ 🖹 🗎 券 ▽ 🗆 [            |
|                                                                                                    | Properties SQL Results 🖾                        |                                  |           |           |                 |       |                              |      |                              |
| B Tables                                                                                                    | Type query expression here                      |                                  |           |           |                 | Statu | us Result1                   |      |                              |
|                                                                                                    | Status Operation Date                           | Conn                             | ectio     |           |                 | _     | PATNAME                      |      | HOSPNAME                     |
| DOCTOR                                                                                                    | Succeec select * fro 4/15/                      | 10 1:2 IMS                       |           |           |                 | 1     | BOB DAVIS                    |      | ALEXANDRIA                   |
|                                                                                                    |                                                 | 10 3:4 IMS                       |           |           |                 | 2     | KEVIN HITE<br>MARIA QUERALES |      | ALEXANDRIA                   |
| 😑 🧰 Columns                                                                                                    |                                                 | 10 3:5 IMS                       |           |           |                 | 4     | MAURICIO ADAMES              |      | ALEXANDRIA                   |
| 🕀 👶 HOSPCODE [CHAR(12) PK]                                                                                                    |                                                 | 10 3:5 IMS                       |           |           |                 | 5     | WILLIAM LI                   |      | SANTA TERESA                 |
| HOSPLL [BINARY(2)]                                                                                                    | ✓ Succeet SELECT PCB 4/21/                      | 10 4:0 IMS                       |           |           |                 | 6     | ANNA LI                      |      | NEW ENGLAND                  |
| 🕀 🚦 HOSPNAME [CHAR(17)]                                                                                                    | <u></u>                                         |                                  |           |           |                 | 7     | DAPHNE STEELE<br>HUGH WHITE  |      | NEW ENGLAND<br>NEW ENGLAND   |
| 🕀 🧰 Constraints                                                                                                    |                                                 |                                  |           |           |                 | 9     | ANDREA SMITH                 |      | NEW ENGLAND                  |
| 🕀 🧰 Dependencies                                                                                                    |                                                 |                                  |           |           |                 | 10    | TORI GONZALEZ                |      | NEW ENGLAND                  |
| 🕀 🧰 Indexes                                                                                                    |                                                 |                                  |           |           |                 |       |                              |      |                              |
| 🕀 🧰 Triggers                                                                                                    |                                                 |                                  |           |           |                 |       |                              |      |                              |
|                                                                                                    |                                                 |                                  |           |           |                 |       |                              |      |                              |
| DATIENT                                                                                                    |                                                 |                                  |           |           |                 | 121   |                              | 1000 |                              |
| 😟 🧰 PAYMENTS                                                                                                    |                                                 |                                  |           |           |                 | <     |                              |      |                              |
|                                                                                                    |                                                 |                                  |           |           |                 | Total | l 10 records shown           |      |                              |
| • III - III - IIII - III - IIII - III - IIII |                                                 |                                  |           |           |                 | -     |                              |      |                              |

| ***************************************                       |
|---------------------------------------------------------------|
| AUTOLPCB PCB TYPE=DB, DBDNAME=AUTOLDB, PROCOPT=AP, KEYLEN=100 |
| SENSEG NAME=DEALER, PARENT=0                                  |
| SENSEG NAME=MODEL, PARENT=DEALER                              |
| SENSEG NAME=ORDER, PARENT=MODEL                               |
| SENSEG NAME=SALES, PARENT=MODEL                               |
| SENSEG NAME=STOCK, PARENT=MODEL                               |
| SENSEG NAME=STOCSALE, PARENT=STOCK                            |
| SENSEG NAME=SALESPER, PARENT=DEALER                           |
| SENSEG NAME=SALESINF, PARENT=SALESPER                         |
| SENSEG NAME=EMPLINFO, PARENT=SALESPER                         |

DBD NAME = AUTODB, ACCESS = (HDAM, OSAM) RMNAME = (DFSHDC40, 1, 5, 200) DATASET DD1=DFSDLR SEGM NAME=DEALER, PARENT=0, BYTES=61 FIELD NAME=(DLRNO,SEQ,U),BYTES=4,START=1,TYPE=C FIELD NAME=DLRNAME, BYTES=30, START=5, TYPE=C SECINDX1 SEARCH1 FIELD NAME=CITY, BYTES=10, START=35, TYPE=C SECINDX1 SEARCH2 FIELD NAME=ZIP, BYTES=10, START=45, TYPE=C SECINDX1 SUBSE0 FIELD NAME=PHONE, BYTES=7, START=55, TYPE=C SECINDX1 DUPD LCHILD NAME=(SINDXB,SINDEX22),POINTER=INDX XDFLD NAME=XFLD2, SEGMENT=MODEL, SRCH=(MAKE, MODEL), SUBSEQ=(YEAR,/SX1), DDATA=COUNT NAME=MODEL, PARENT=DEALER, BYTES=37 SEGM FIELD NAME=(MODKEY,SEQ,U),BYTES=24,START=3, SECINDX2 SEARCH TYPE=C FIELD NAME=MODTYPE, BYTES=2, START=1, TYPE=C FIELD NAME=MAKE, BYTES=10, START=3, TYPE=C SECINDX2 SEARCH FIELD NAME=MODEL, BYTES=10, START=13, TYPE=C SECINDX2 SEARCH FIELD NAME=YEAR, BYTES=4, START=23, TYPE=C SECINDX2 SUBSEO FIELD NAME=MSRP, BYTES=5, START=27, TYPE=P FIELD NAME=COUNT, BYTES=2, START=32, TYPE=P SECINDX2 DUPD FIELD NAME=/SX1 SEGM NAME=ORDER, PARENT=MODEL, BYTES=74 FIELD NAME=(ORDNBR,SEQ,U),BYTES=6,START=1,TYPE=C FIELD NAME=LASTNME, BYTES=25, START=7, TYPE=C FIELD NAME=FIRSTNME, BYTES=25, START=32, TYPE=C FIELD NAME=DATE, BYTES=10, START=57, TYPE=C FIELD NAME=TIME, BYTES=8, START=67, TYPE=C LCHILD NAME=(SINDXA,SINDEX11),POINTER=INDX XDFLD NAME=XFLD1,SRCH=(LASTNME,FIRSTNME,ORDNBR), DDATA=DATE SEGM NAME=SALES, PARENT=((MODEL,), (STOCK, PHYSICAL, AUTODB)), BYTES=85, Xe POINTER=(LPARNT,LTWINBWD,TWINBWD)

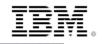

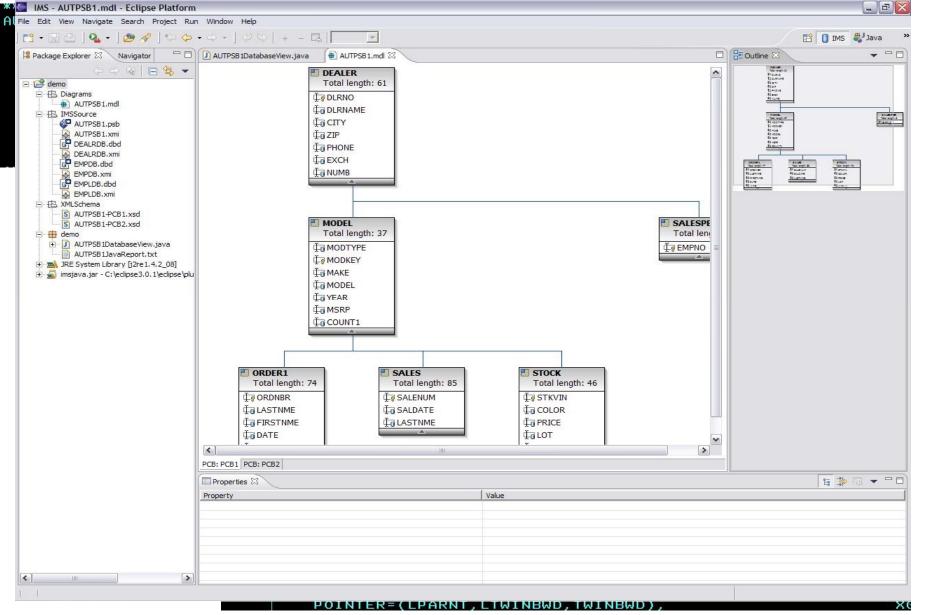

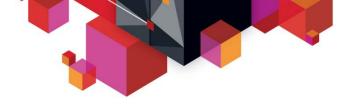

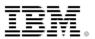

## **IMS Explorer for Administration (intended direction)**

- Provide IMS system programmers and DBAs a state-of-the-art user interface to manage, configure, and deploy IMS systems
- Full operational control over all IMS address spaces
- Full command of IMS resources
  - Programs, transactions, databases, etc
- Immediately react to and resolve issues in the system
- Cloud-style IMS system management
  - IMS region profiling, application profiling, application deployment

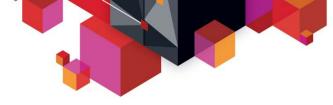

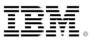

## **IMS Explorer for Administration (intended support)**

#### **IMSplex** at-a-glance

Immediate insight into properties of any given IMSplex

#### Drill-down for advanced insight and action

| File Edit View History Bo<br>BM Tools Base Administrat<br>Coloralhost: 10080/imwe<br>Most Visited V China Mi                                                                                                    | ion 💽        | tml         | 😨 Blog 🔊 News | ▼ Connecting |        |         |          | e for z/OS - Mozilla<br>im S | Firefox | () ¥ ()  | Google |  |
|----------------------------------------------------------------------------------------------------|--------------|-------------|---------------|--------------|--------|---------|----------|------------------------------|---------|----------|--------|--|
| IBM Tools Base Administ<br>Resources                                                                                                    | ration Conso | le for z/OS | View - Cont   | lgure •      |        |         |          |                              |         |          |        |  |
| Search                                                                                                    | ٩,           | PLEX2       |               |              |        |         |          |                              |         |          |        |  |
| IMSPlex View                                                                                                    | *            | Name        | IMSPlex       | Member       | Туре   | SubType | Job      | Status                       | Version | OS Image | cc     |  |
| D PLEX2                                                                                                    |              | 112A        | CSLPLEX2      | OMBBIOM      | IMS    | DBDC    | IM12ACTL | READY, ACTIVE                | 12.1.0  | STLABB1  | 0      |  |
| <ul> <li>I12A</li> <li>Transactions</li> <li>Programs</li> <li>Databases</li> <li>IMSPLEX2</li> <li>PLEX1</li> <li>IMS1</li> <li>Transactions</li> <li>Programs</li> <li>Databases</li> <li>IMSPLEX1</li> </ul> |              | IMSPLEX2    | CSLPLEX2      | OMBBIOM      | IMSCON |         | IM12IC1A | ACTIVE                       | 12.1.0  | STLAB81  | 0      |  |

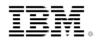

### IMS Explorer for Administration (intended support) Transaction insight

Transaction and program status immediately available

Operate directly on transactions

| + -<br>le Edit View History Bookmarks 1<br>IBM Tools Base Administration + | pols <u>H</u> elp  |                  |           |              | IBM Tools B   | ase Administ | ration Console    | tor 2/05 - M | ozilla Firef | ox       |            |
|----------------------------------------------------------------------------|--------------------|------------------|-----------|--------------|---------------|--------------|-------------------|--------------|--------------|----------|------------|
| localhost:10080/imweb/itac/index                                           | html               |                  |           |              |               |              |                   |              |              |          | 0 * 0      |
| Most Visited 🔻 😰 Linux Mint 🛸 Comm                                         | unity 😨 Forums 😨 B | log 🔂 News 🖲     | Connecti  | ing 🗌 EA Con | osole 🚾 My Co | mmunities 🥥  | Login - Jazz Team | 5            |              |          |            |
| IBM Tools Base Administration Cons                                         | ole for z/OS V     | iew - Confi      | gure -    |              |               |              |                   |              |              |          |            |
|                                                                            |                    |                  | - North I |              |               |              |                   |              |              |          |            |
| Resources                                                                  |                    |                  |           |              |               |              |                   |              |              |          |            |
| Count O                                                                    | DI EV2 - 11        | 2A > Transaction |           |              |               |              |                   |              |              |          |            |
| Search Q                                                                   | PLEAS > U          | ZA 3 Hansacovi   | 8         |              |               |              |                   |              |              |          |            |
| IMSPlex View *                                                             |                    |                  |           |              |               |              |                   |              |              |          |            |
| E PLEX2                                                                    | TranCode           | Tran Status      | cc        | СМТМ         | FP            | LCLS         | MSGT              | LQ           | MBR          | PGM      | PGM Status |
| II2A ITransactions                                                         | ADDINV             | 0                |           | SNGL         | N             | 1            | MULTSEG           | 0            | 112A         | DFSSAM04 | 0          |
| Programs                                                                   | ADDPART            | 0                |           | SNGL         | N             | 1            | MULTSEG           | 0            | 112A         | DFSSAM04 | 0          |
| Databases                                                                  | APOL11             | 0                |           | MULT         | N             | 9            | MULTSEG           | 0            | 112A         | APOL1    | 0          |
| PLEX1                                                                      | APOL12             | 0                |           | MULT         | N             | 10           | MULTSEG           | 0            | 112A         | APOL1    | 0          |
| IMS1                                                                       |                    |                  |           |              |               |              |                   | -            |              |          |            |
| Transactions                                                               | APOL13             | 0                |           | MULT         | N             | 9            | MULTSEG           | 0            | I12A         | APOL1    | 0          |
| Databases                                                                  | APOL14             | 0                |           | MULT         | N             | 10           | MULTSEG           | 0            | 112A         | APOL1    | 0          |
| IMSPLEX1                                                                   | APOL15             | 0                |           | MULT         | N             | 9            | MULTSEG           | o            | 112A         | APOL1    | 0          |
|                                                                            | APOL16             | 0                |           | MULT         | N             | 10           | MULTSEG           | 0            | 112A         | APOL1    | 0          |

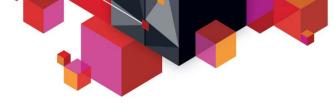

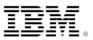

## **IMS Explorer for Administration (intended support)**

#### **Database insight**

Status and attributes immediately available

#### React and resolve issues

| Edit View History Bookmarks It<br>BM Tools Base Administration 🚺 | ools <u>H</u> elp |                            |                   | in louis base Au | ministration  | Console for z/OS | - Pozna Pire |
|------------------------------------------------------------------|-------------------|----------------------------|-------------------|------------------|---------------|------------------|--------------|
| localhost 10080/imweb/itac/index                                 | html              |                            |                   |                  |               |                  |              |
| Aost Visited 🔻 🥛 Linux Mint 🍵 Commi                              | unity 😨 Forums    | 🖥 Blog 🛛 🚮 News 🔻 🐻 Connec | ting 门 EA Conosol | e 🖾 My Communit  | ies 😋 Login - | Jazz Team S      |              |
| IBM Tools Base Administration Conse                              | ole for z/OS      | View - Configure -         |                   |                  |               |                  |              |
| Resources                                                        |                   |                            |                   |                  |               |                  |              |
| Search                                                           | PLEX1 :           | MS1 > Databases            |                   |                  |               |                  |              |
| MSPlex View +                                                    | Database          | Last Creation Time         | Member            | Access           | Status        | Local Storage    | Definition   |
| PLEX2                                                            | AUTODB            | 2012 254 11:30:48.48       | IM51              | UPD              | 0             | N                | MODBLKS      |
| Transactions                                                     | AUTODBH           | 2012.254 11:30:48.48       | IMS1              | UPD              | 4             | N                | MODBLKS      |
| Databases                                                        | BANKATMS          | 2012 254 11:30:48.48       | IM51              | EXCL             |               | N Dr             | MODBLKS      |
| IMSPLEX2                                                         | BANKENCL          | 2012.254 11:30:48:48       | IMS1              | EXCL             | 4             | N                | MODBLKS      |
| PLEX1                                                            | BANKLDGR          | 2012-254 11:30:48.48       | IMS1              | EXCL             | 4             | N                | MODBLKS      |
| IMS1                                                             | BANKTERM          | 2012 254 11:30:48:48       | IMS1              | EXCL             | 4             | N                | MODBLKS      |
| D Programs                                                       | BE2PCUST          | 2012.254 11:30:48.48       | IMS1              | EXCL             | 0             | N                | MODBLKS      |
| Databases<br>IMSPLEX1                                            | BE3ORDER          | 2012.254 11:30:48.48       | IM51              | EXCL             | 0             | N                | MODBLKS      |

© 2013 IBM Corporation

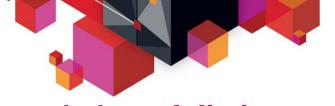

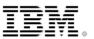

## Intended portfolio integration

| Database Mode                                                                                                    | eling & Discovery                                                                                                | Governance                                                | Access                                                                      | Analytics                                                               |
|----------------------------------------------------------------------------------------------------|----------------------------------------------------------------------------------------------------|-----------------------------------------------------------|-----------------------------------------------------------------------------|-------------------------------------------------------------------------|
| IMS Explorer                                                                                                    | InfoSphere Discovery                                                                                             | Optim Designer                                            | Data Studio                                                                 | Cognos 10 Bl                                                            |
| <ul> <li>Catalog integration <ul> <li>zExplorer</li> <li>integration</li> </ul> </li> <li>Advanced data type support</li> </ul> <li>Physical modeling &amp;</li> | <ul> <li>Relationship<br/>discovery</li> <li>360 degree view of<br/>data assets and<br/>relationships</li> </ul> | <ul> <li>Data privacy</li> <li>Data management</li> </ul> | <ul> <li>SQL authoring</li> <li>pureQuery</li> <li>Query explain</li> </ul> | <ul> <li>Operational BI</li> <li>Extending value of IMS data</li> </ul> |

•Physical modeling & resource discovery

•Database resource creation

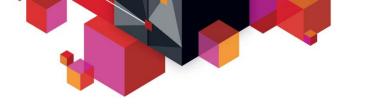

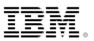

## **Intended runtime integration**

## WebSphere Message Broker

 Leverage the JDBC driver support in WMB in order to offer access to IMS DB via the Universal JDBC driver

## SAP

 SAP support for Java deployment accessing IMS DB using JDBC and SQL via the Universal drivers

## • .NET

- .NET data provider offering SQL access to IMS from the .NET platform

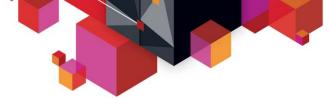

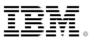

## Java dependent region deployment

#### Java dependent region resource adapter

- Allows new IMS transactions (JMP, JBP) to be written in Java and managed by the IMS transaction manager
- Complete Java framework for applications operating in an IMS container
  - Message queue processing
  - Program switching
    - Deferred and immediate
  - Transaction demarcation
  - GSAM support
  - Additional IMS call support necessary for IMS transactions
    - INQY
    - INIT
    - LOG
    - Etc
- Shipped with type 2 Universal drivers

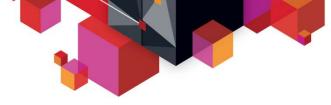

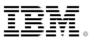

## **IMS TM Connectivity and Integration**

Many IBM application servers already provide built-in support for IMS transaction access today

| Java EE                                                                                                    |                                                                                                    | Web                                                                                                    | BPM                                                                                                    | Complex Data<br>Transformation         |                                                                                                    |                                                                                  |
|----------------------------------------------------------------------------------------------------|----------------------------------------------------------------------------------------------------|----------------------------------------------------------------------------------------------------|----------------------------------------------------------------------------------------------------|----------------------------------------|----------------------------------------------------------------------------------------------------|----------------------------------------------------------------------------------|
| WebSphere<br>Application<br>Server<br>or Java EE<br>Server**                                                     | SOAP<br>Gateway                                                                                                    | Datapower                                                                                               | WebSphere<br>Message<br>Broker                                                                                      | WebSphere<br>Enterprise<br>Service Bus | IBM Process<br>Server                                                                                                    | WebSphere<br>Transformation<br>Extender                                          |
| <ul> <li>Full SOA<br/>and Java<br/>EE<br/>Services</li> <li>Inbound<br/>and<br/>Outbound<br/>from IMS</li> </ul> | <ul> <li>Direct IMS<br/>SOAP<br/>endpoint<br/>for Web<br/>Services</li> <li>Inbound<br/>and<br/>Outbound</li> </ul> | Ento<br>• SOA<br>appliances<br>• Fast Web<br>services and<br>XML<br>transformat-<br>ion<br>• Inbound to | erprise Service E<br>• Interoperate<br>heterogeneous<br>services and<br>data<br>environments<br>• Inbound to<br>IMS | Java based                             | <ul> <li>Business<br/>process<br/>automation<br/>and<br/>choreography</li> <li>Inbound and<br/>Outbound*<br/>from IMS</li> </ul> | <ul> <li>Transform<br/>complex data<br/>types</li> <li>Inbound to IMS</li> </ul> |
|                                                                                                    |                                                                                                    |                                                                                                    | IMS                                                                                                    |                                        |                                                                                                    |                                                                                  |

\*Additional coding may required. \*\*Subset of functions supported with conditional support

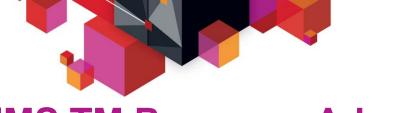

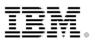

## **IMS TM Resource Adapter**

#### Access IMS transaction with full Java EE and SOA support

- Customer-proven IMS modernization solution for over a decade
- Industry-standard Java EE Connector Architecture (JCA/J2C) compliant
- Integrate with a variety of Java EE or WebSphere-based servers with built-in QoS support (2PC, connection pooling, security management)
- Support both call-in and callout from IMS
- Support rapid application development with Rational tooling
- Recommended to use with Java EE or WebSphere servers

#### Recent key enhancements

- Support non-IBM Java EE server (e.g. Weblogic, JBOSS) and WebSphere Application Server Community Edition
- Callout enhancements
  - Retrieve callout messages from more than one IMS data stores with a single message-driven bean (MDB)
  - Auto reconnect for both IMS data store and IMS Connect connection failures

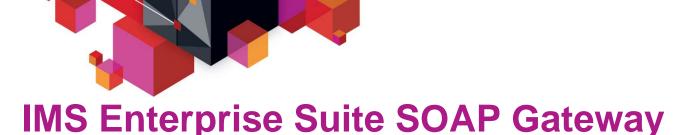

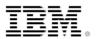

## Enable IMS transactions as both web service providers and consumer

- Not an application server; not JEE container
- Support industry web service standards
  - HTTP(S), SSL, SOAP, WSDL, WS-Security
- Support both call-in and callout from IMS
- Run on z/OS, zLinux, Windows

#### Recent key enhancements

- Simplified installation with SMP on z/OS and IM (IBM Installation Manager) on distributed platforms
- Top-Down PL/I Provider support
- Enhanced Management Utility with task automation
- Major security enhancements: AT-TLS, Custom Authentication Module, SAML 1.1 Unsigned/Signed, SAML 2.0 Unsigned
- Significant performance improvement

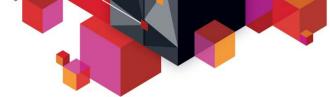

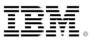

## **IMS Enterprise Suite 2.2. SOAP Gateway enhancements**

- Advanced installation
  - Consistent installation story using IBM Installation Manager (IM) on all supported platforms
  - Make the post-SMP installation process flexible using IM on z/OS

#### End-to-end transaction tracking and monitoring

- Provide server "Health Check" statistics and log
- Provide transaction tracking log
- Enable end-to-end transaction tracking
  - Allow client applications to pass in user-specified or SOAP Gateway generated unique transaction message ID and propagate to IMS Connect and IMS OTMA

#### WS-Security

- Inbound with SAML 2.0 (signed), Outbound with SAML 1.1, 2.0 (unsigned)
- Enhanced server shutdown options
  - Immediate or Graceful (process all in-flight messages and come down gracefully)

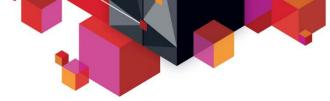

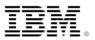

## **Top-down, WSDL-first application development**

- Develop new IMS applications starting from a Web Services Description Language (WSDL) file
- Generate traditional programming language data constructs from WSDL or complex XML documents
- Top-down for IMS PL/I inbound request (available today)
  - Rational Developer for System z (RDz) 8.0.3
  - Support top-down development scenario
  - Generate PL/I IMS application template, language structures and XML input/output converters
- Intended support for Top-down PL/I Outbound and COBOL Inbound/Outbound

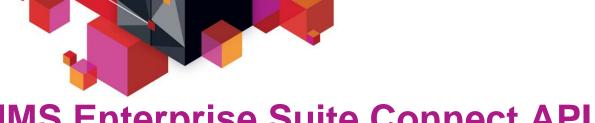

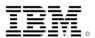

## **IMS Enterprise Suite Connect API**

- Simple callable interfaces to send/receive messages to/from IMS Connect
  - Java, C and C++ support
  - Normally use in Roll-Your-Own application that does not run in an application server
  - Extensible profiles that define connections and interactions
  - User does **not** have to understand:
    - Sockets programming
    - IMS Connect IRM headers and flags
  - Support all IMS Connect functions
- Simplifies development of new IMS Connect client applications to access IMS transactions

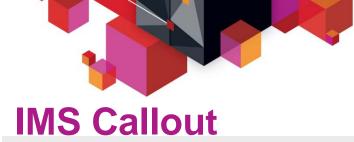

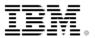

#### IMS application callout to external application and web services

- New DL/I ICAL to synchronously callout from IMS
- Enable IMS to synchronously and asynchronously callout to Java applications and web services
  - IMS TM Resource adapter, SOAP Gateway and Connect API

#### Recent enhancements

- Better diagnostics information for ICAL failure
- Immediate Resume TPIPE timeout when no message available for Nowait and NoAuto modes
- Notify client with an error when a late or invalid ACK received by OTMA after ICAL timeout
- Clean up unused ICAL TPIPEs after two IMS checkpoints
- Enhanced /DISPLAY command to display accumulated ICAL count

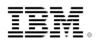

## **IMS 13 Callout enhancements**

- Synchronous program switch
  - Extend IMS Synchronous Callout to invoke another IMS Application
  - DL/I ISRT continues to be used for asynchronous program switch
  - OTMA Descriptor enhanced to recognize an IMS transaction destination
  - Messages can be multi-segment
  - Value
    - Provides a single DL/I call interface to request a service regardless of where that service resides
    - Simplified integration and usability
- OTMA Destination descriptor for WebSphere MQ asynchronous callout
  - Expanded the current destination descriptor to support WebSphere MQ for asynchronous callout function
  - Value
    - Enhanced usability such that customer does not have to code OTMA routing exits

## Premier System z web service enablement through DataPower SOA appliances

## **IBM cross-brand initiative**

- Deep synergy between DataPower, System z, Rational and Common Transformation tooling to support DataPower as the premier System z gateway for IMS, CICS and DB2
- Intended support for IMS DB access
- Intended support for top-down service approach for inbound and outbound IMS transactional requests

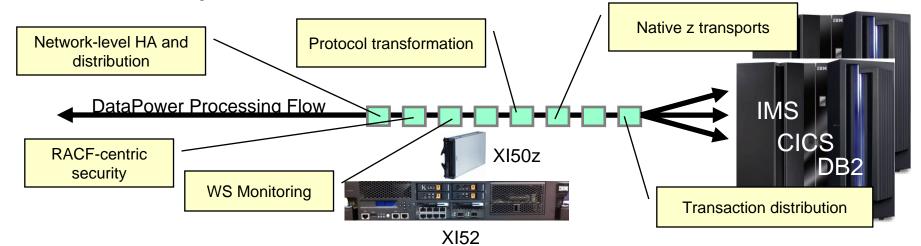

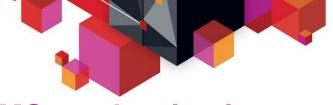

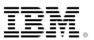

## **IMS modernization - moving forward**

- Continued aggressive investment in
  - Application modernization
  - Database modernization
- Continued investment in integration opportunities
- Continued synergy with both software and hardware stack updates to maximize exploitation
- Continue to invest in solutions and technology which reduce the overall cost

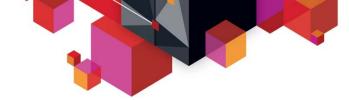

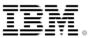

## **Questions??**

# Thank you!

© 2013 IBM Corporation